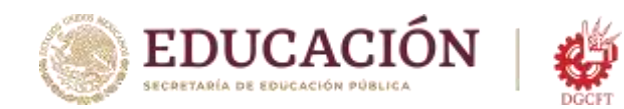

**Subsecretaría de Educación Media Superior Dirección General de Centros de Formación para el Trabajo** Subdirección de la Coordinación de Enlace Operativo en Tamaulipas Centro de Capacitación para el Trabajo Industrial No. 116

# **OBJETIVO Y TEMARIO DEL CURSO**

Elaboración Básica de Dibujos Técnicos 2D Asistido por Computadora (CAD) (nivel 2)

# **1. OBJETIVO GENERAL:**

Al finalizar el curso el participante elaborará de forma básica, dibujos técnicos en dos dimensiones, empleando las herramientas del programa AutoCAD, a fin de cumplir los requerimientos de la orden de trabajo, bajo los principios de seguridad personal e informática, así como la higiene del espacio de trabajo.

# **2. CONTENIDO TEMÁTICO GENERAL:**

### **Tema 1. Planeación del proyecto**

- 1.1 Definición del alcance
- 1.2 Toma de medidas
- 1.3 Integración del borrador del proyecto

### **Tema 2. Dibujo con Autocad**

2.1 Empleo de trazos con lienzo y capas 2.2 Empleo de líneas y círculos 2.3 empleo de polígonos y trazos irregulares

### **Tema 3 Modificaciones al Dibujo**

3.1 Uso de los comandos copy y mirror 3.2 Mover, rotar y extender trazos 3.3 Manejo de esquinas, filetes y escalas.

## **Tema 4. Complementos del Dibujo**

4.1 Comandos text, cota y scale 4.2 Radial, array y explode 4.3 Measure y match properties

### **Tema 5. Integración del Proyecto final.**

5.1 Revisión de escalas y acotaciones 5.2 Integración del cuadro de datos 5.3 Revisión del proyecto

KIIIK

Notas:

- Este contenido ha sido desarrollado por el Centro de Capacitación para el Trabajo Industrial No. 116, dependiente de la Dirección General de Centros de Formación para el Trabajo (DGCFT) y de la Secretaría de Educación Pública (SEP).
- Este contenido se publica con la intención de dar a conocer la estructura del curso y está sujeto a cambios sin previo aviso.
- Los contenidos publicados cuentan con segmentos de teoría y práctica, que pueden ser modificados durante el transcurso del curso, a partir de los conocimientos previos identificados en los participantes.
- Al acreditar el contenido del curso, se obtiene una Constancia digital emitida por la SEP con valor en todo el territorio nacional.

**Blvd. Inglaterra esq. Miguel Alemán No. 800 Colonia La Cañada CP 88700 Reynosa, Tamaulipas Tel Oficina 899.924.2005 Whatsapp 899.459.6421 www.cecati116.edu.mx**

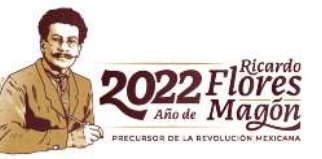